## 知 AP MAP文件下发失败排查注意事项

AP[管理](https://zhiliao.h3c.com/questions/catesDis/675) **[吴孝禹](https://zhiliao.h3c.com/User/other/29393)** 2018-12-26 发表

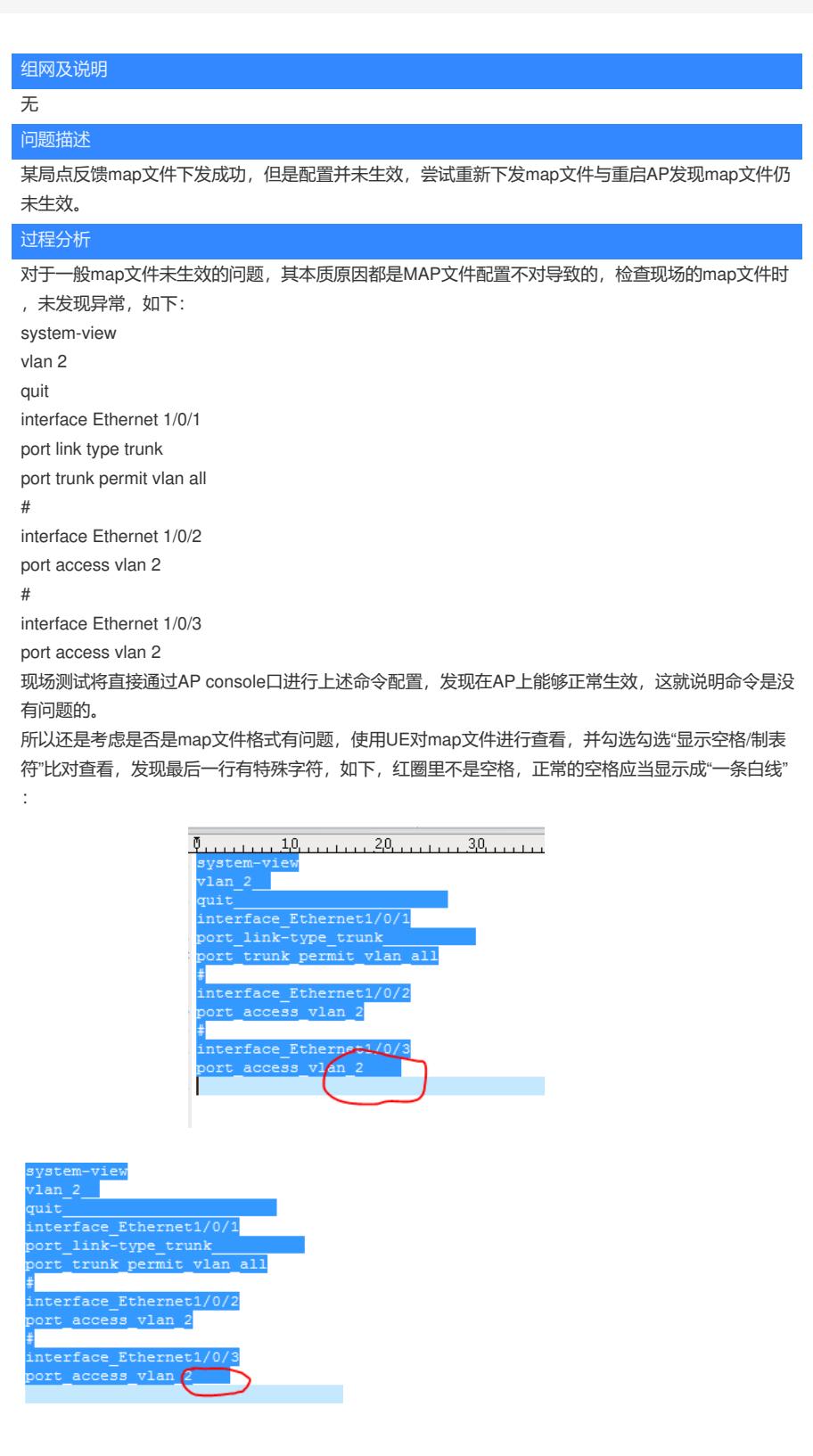

异常map文件 正常map文件 所以MAP文件不生效的主要原因还是由于命令行混杂如上特殊字符时, txt打开无法识别查看,但map 配置下发AP能够能被识别到,导致map下发失败,命令不生效,其本质原因还是MAP配置不对导致。

## 解决方法

通过删除特殊字符后,重新下发map文件,配置生效。

一般处理map文件不生效的问题中,首先要查看map文件配置是否正确,可以通过尝试在AP上直接配 置,检查配置是否生效,如果配置检查无误,那一般就是map文件的格式有错误,使用UE等编辑工具 检查是否存在特殊字符。